# Wykaz proponowanych zmian w Umowie Bankowości Elektronicznej CA24 i Regulaminie Bankowości Elektronicznej CA24, które wejdą w życie 24.04.2022 r.

## Lista zmian w Umowie Bankowości Elektronicznej CA24

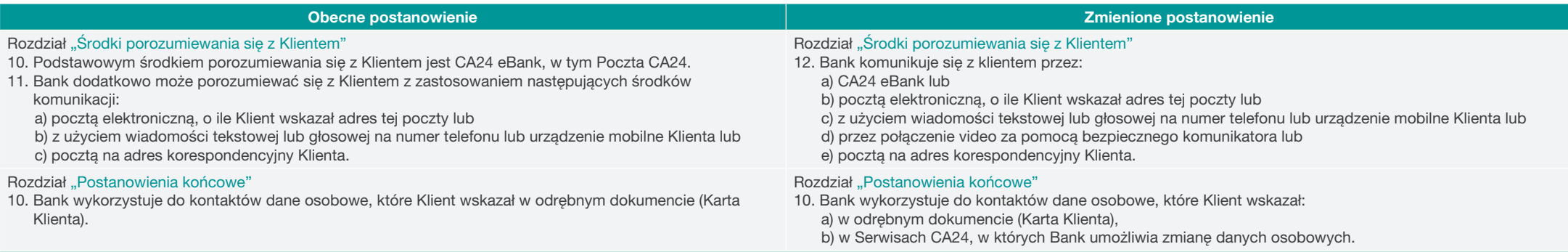

Podstawa prawna zmiany – Umowa Bankowości Elektronicznej CA24, rozdział: Zasady zmiany Umowy i Regulaminu

Bank może zmienić Umowę lub Regulamin bez zawarcia z Klientem aneksu do Umowy tylko z ważnych przyczyn:

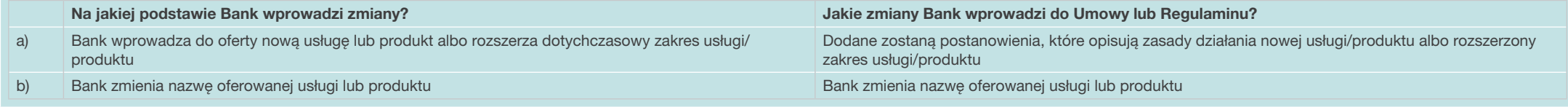

#### Okoliczność faktyczna zmiany:

o Rozszerzenie funkcjonalności CA24 eBank o nowe formy komunikacji z Klientem. Poczta elektroniczna (wcześniejsza nazwa Poczta CA24) jest częścią serwisu CA24 eBank.

o Rozszerzenie listy dostępnych kanałów komunikacji między Klientem i Bankiem o videotelekonferencje.

o Rozszerzenie funkcjonalności Serwisów CA24 o możliwości zmiany danych kontaktowych w tych Serwisach.

## Lista zmian w Regulaminie Bankowości Elektronicznej CA24 – REG/RBE/06a

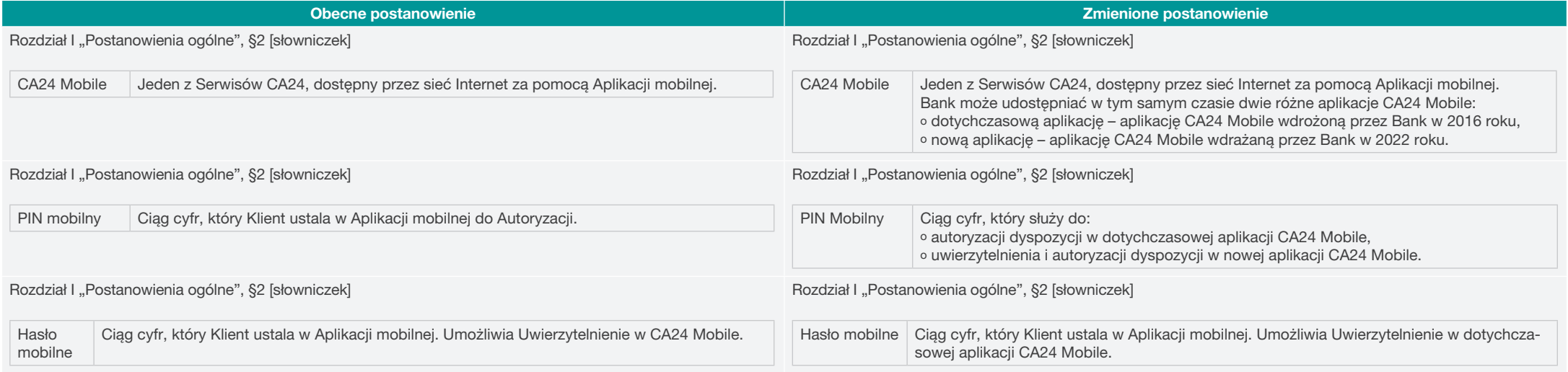

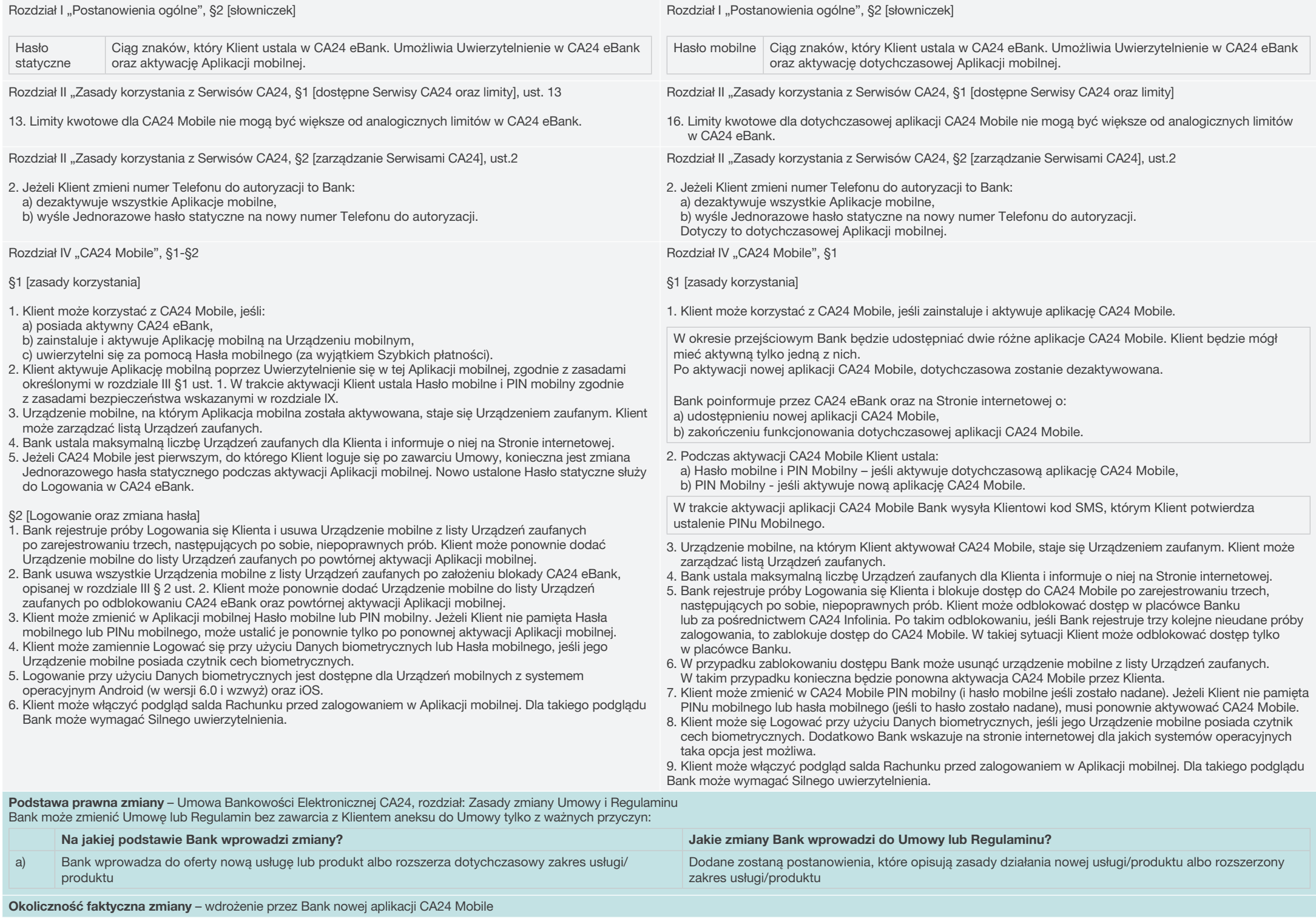

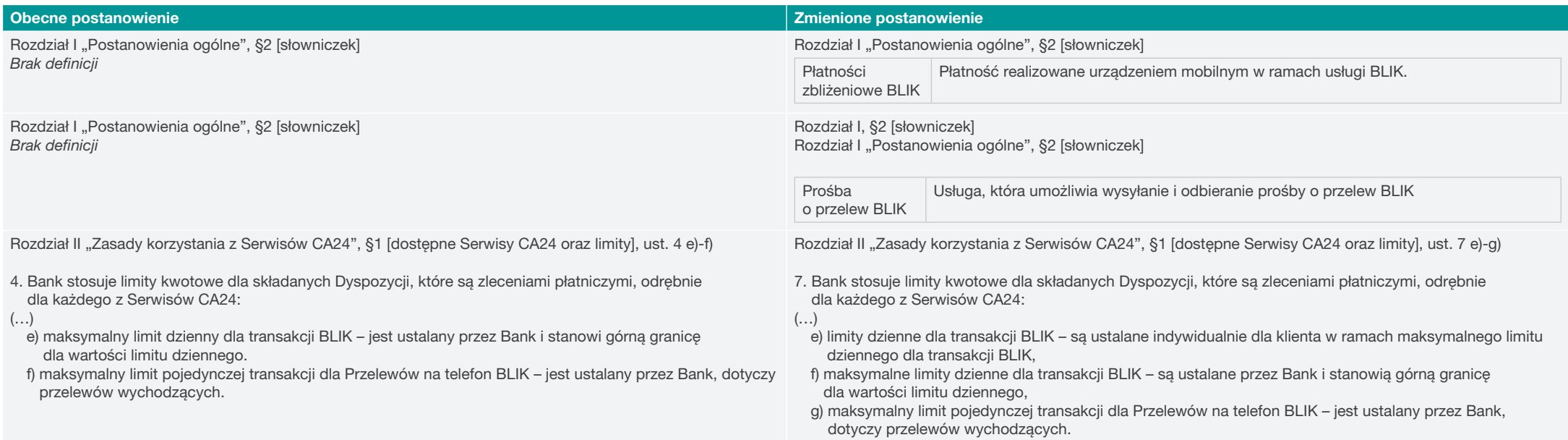

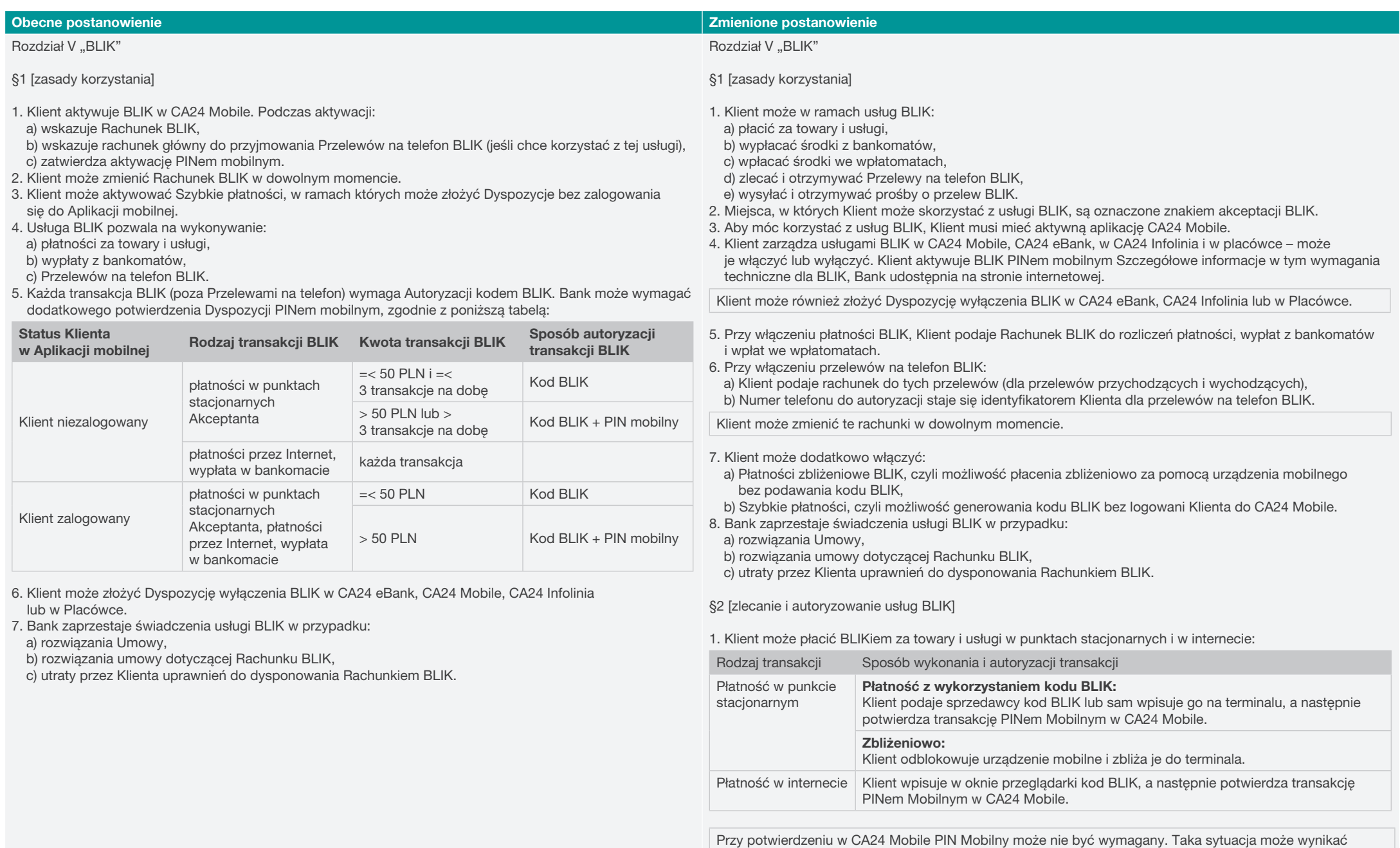

z kwoty operacji, liczby wykonanych płatności BLIK przez Klienta danego dnia, włączonych Szybkich płatności, zapisania przeglądarki i strony jako zaufane dla płatności BLIK.

Kwota transakcji dla której nie będzie wymagany PIN Mobilny - do 50 zł, a liczba transakcji to 3 danego dnia.

Bank udostępnia informację o kwocie operacji i liczbie wykonanych płatności BLIK, dla których nie będzie wymagane podanie PINu Mobilnego, na Stronie internetowej.

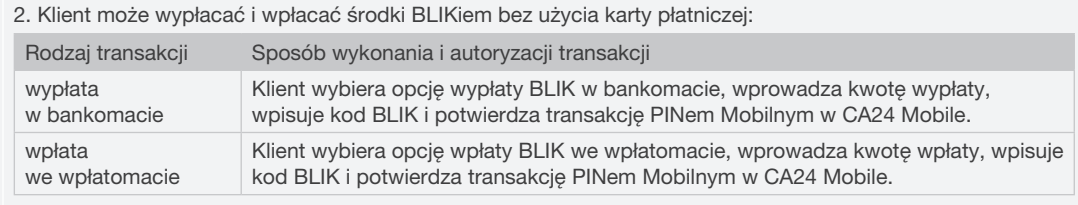

3. Klient może zlecić przelew na telefon BLIK:

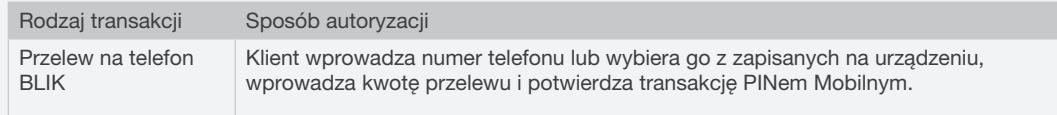

4. Aby otrzymać Przelew na telefon BLIK oraz korzystać z usługi Prośby o przelew BLIK, Klient musi mieć w systemie BLIK numer telefonu powiązany z rachunkiem.

5. Jeśli Klient otrzyma Prośbę o przelew BLIK i ją akceptuje, autoryzuje ją w taki sam sposób jak Przelew na telefon BLIK.

6. Jeśli Klient nie akceptuje Prośby o przelew BLIK, może ją odrzucić lub poczekać aż ona wygaśnie.

Bank udostępnia na stronie internetowej:

o informację, po jakim czasie wygasają Prośby o przelew BLIK,

o jaka jest maksymalna kwota w ramach Prośby o przelew BLIK,

o maksymalną liczbę odbiorców, do których można jednocześnie wysłać Prośbę o przelew BLIK.

#### Podstawa prawna zmiany – Umowa Bankowości Elektronicznej CA24, rozdział: Zasady zmiany Umowy i Regulaminu Bank może zmienić Umowę lub Regulamin bez zawarcia z Klientem aneksu do Umowy tylko z ważnych przyczyn:

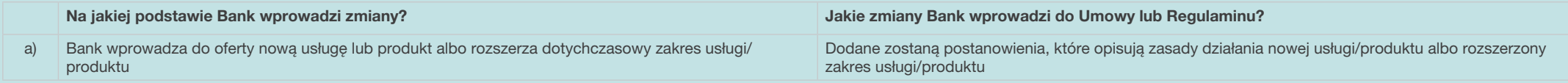

Okoliczność faktyczna zmiany – rozszerzenie przez Bank katalogu usług w ramach BLIK, przeredagowanie dotychczasowych postanowień, aby dostosować je do rozszerzonego zakresu usług BLIK i zapewnić ich czytelność.

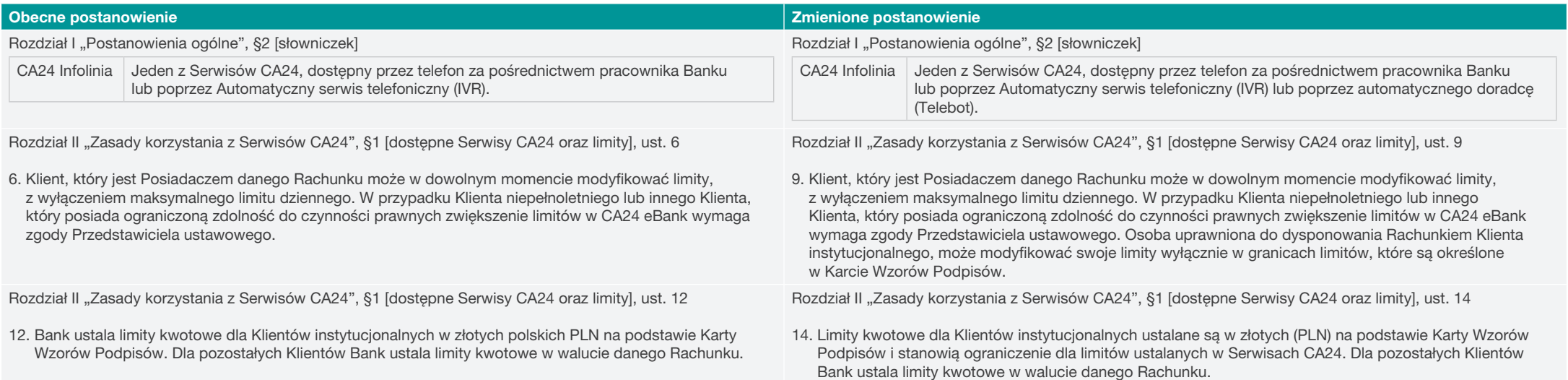

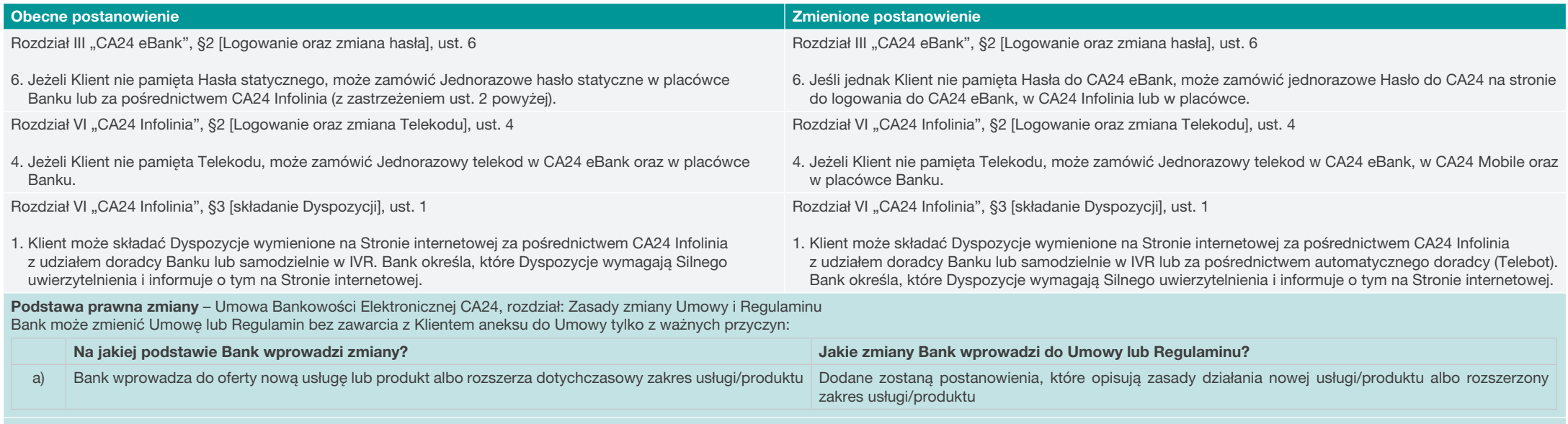

Okoliczność faktyczna zmiany – rozszerzenie przez Bank usług w serwisach CA24

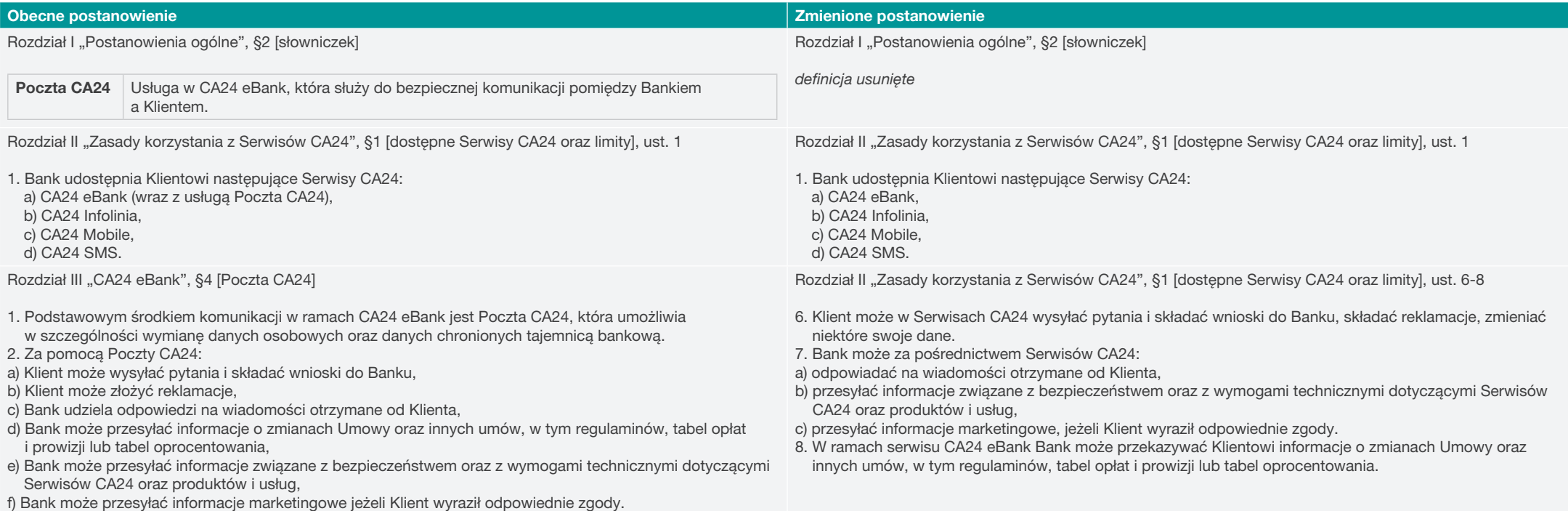

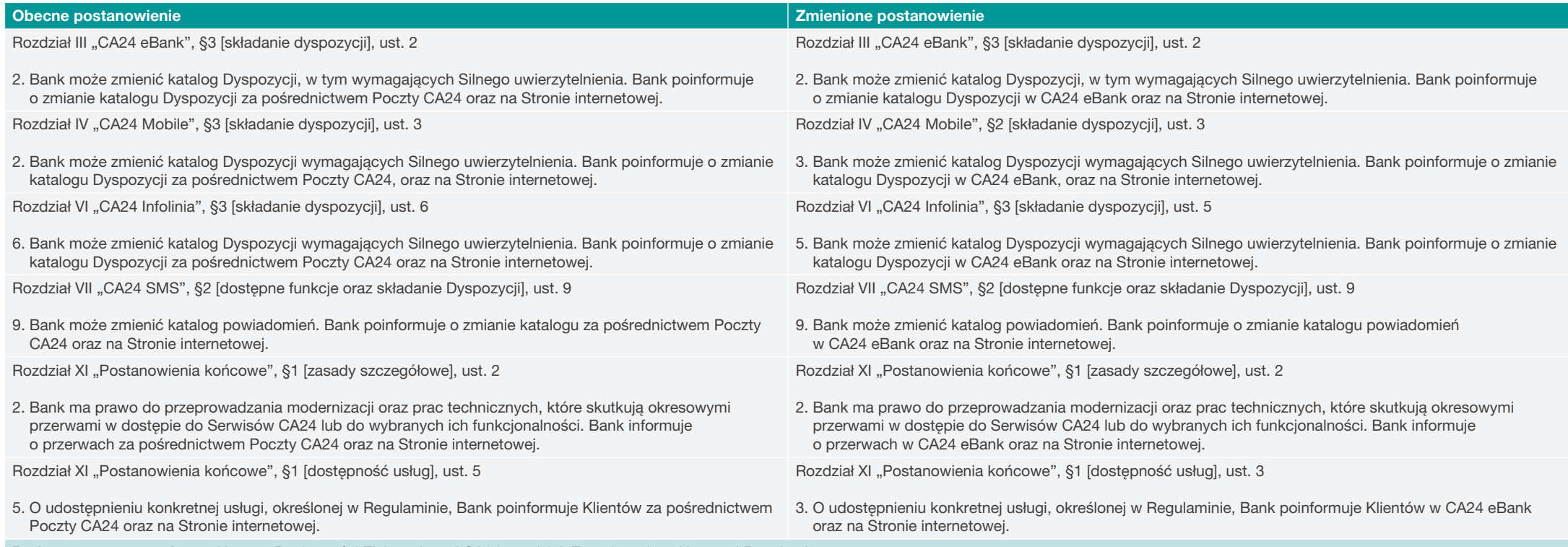

Podstawa prawna zmiany – Umowa Bankowości Elektronicznej CA24, rozdział: Zasady zmiany Umowy i Regulaminu

Bank może zmienić Umowę lub Regulamin bez zawarcia z Klientem aneksu do Umowy tylko z ważnych przyczyn:

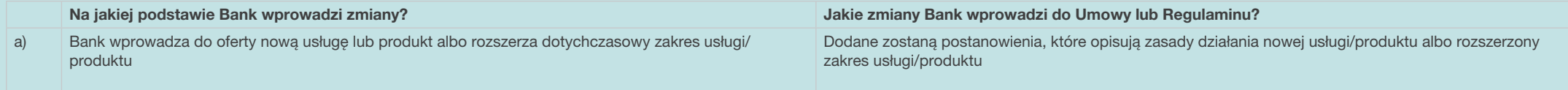

Okoliczność faktyczna zmiany – rozszerzenie funkcjonalności CA24 eBank o nowe formy komunikacji z Klientem. Poczta elektroniczna (wcześniejsza nazwa Poczta CA24) jest częścią serwisu CA24 eBank.

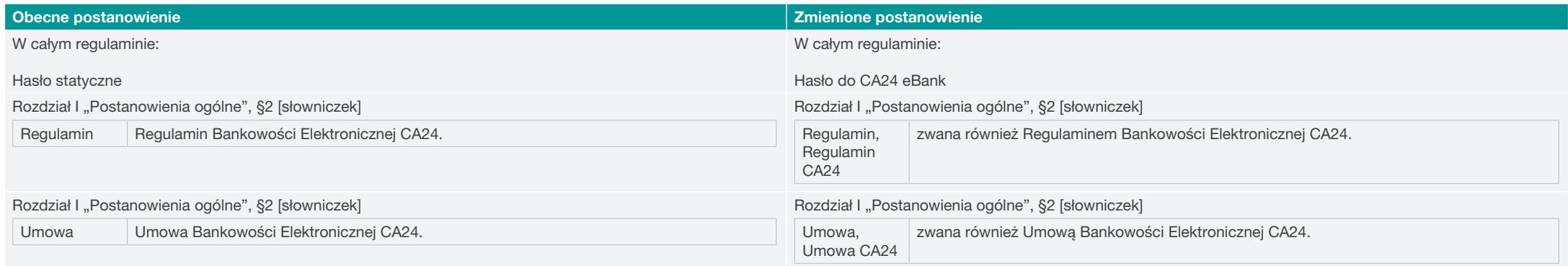

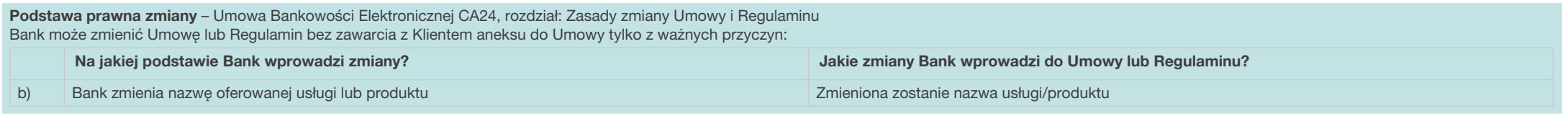

Okoliczność faktyczna zmiany – dostosowanie postanowień do zmienionych nazw.

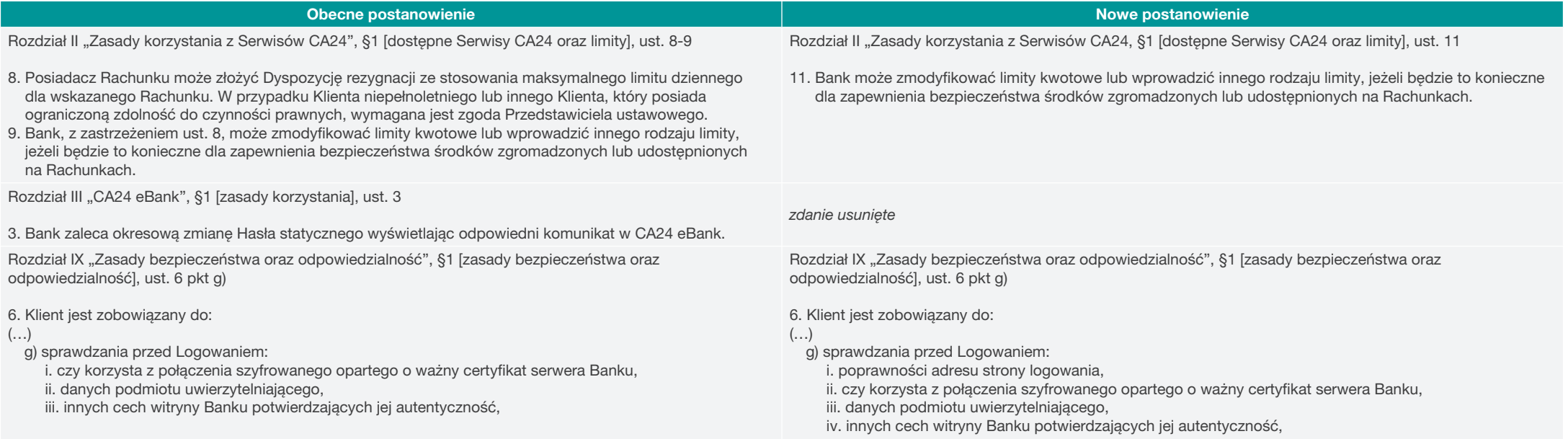

Podstawa prawna zmiany – Umowa Bankowości Elektronicznej CA24, rozdział: Zasady zmiany Umowy i Regulaminu Bank może zmienić Umowę lub Regulamin bez zawarcia z Klientem aneksu do Umowy tylko z ważnych przyczyn:

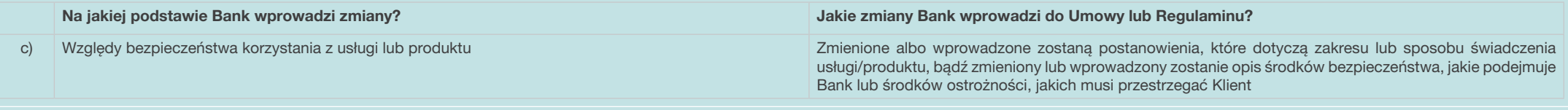

Okoliczność faktyczna zmiany - dostosowanie postanowień do aktualnych wytycznych związanych z bezpieczeństwem związanych z korzystaniem z Serwisów CA24

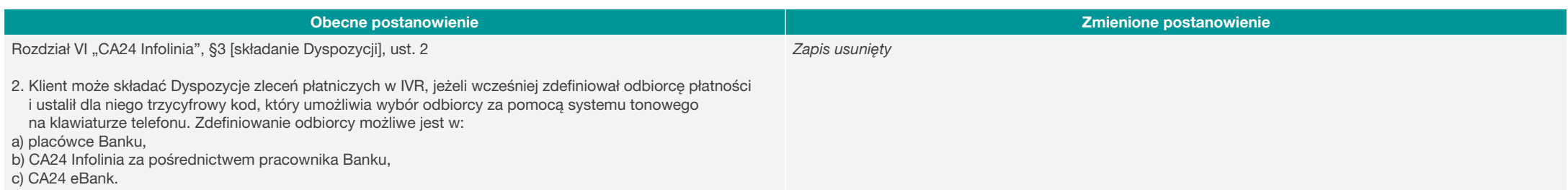

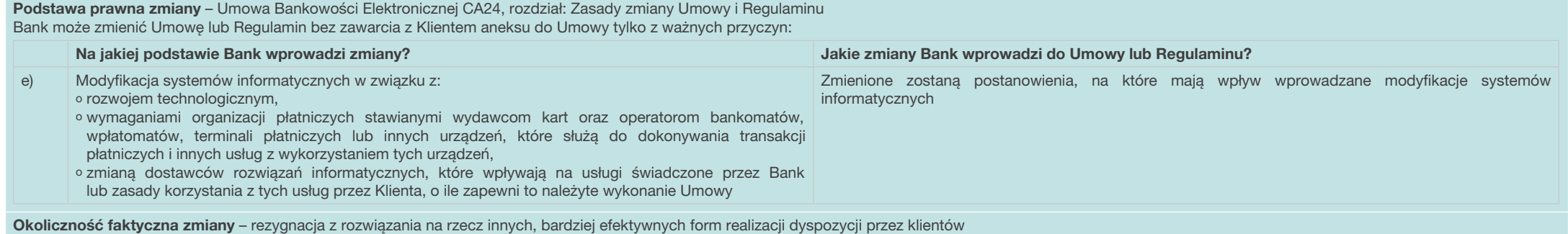

Obecne postanowienie Zmienione postanowienie Rozdział I "Postanowienia ogólne", §1 [cel wydania], ust. 1 1. Regulamin określa zasady: a) udostępniania informacji o produktach i usługach w Serwisach CA24, b) składania przez Klienta Dyspozycji za pośrednictwem Serwisów CA24. Rozdział I "Postanowienia ogólne", §1 [cel wydania], ust. 1 1. Regulamin określa zasady: a) udostępniania informacji o produktach i usługach w Serwisach CA24, b) składania przez Klienta Dyspozycji za pośrednictwem Serwisów CA24, c) zawierania umów i aneksów, składania oświadczeń woli lub wiedzy w Serwisach CA24. Rozdział III "CA24 eBank", §1 [zasady korzystania], ust. 1 1. Klient może korzystać z CA24 eBank po identyfikacji za pomocą Identyfikatora oraz po uwierzytelnieniu za pomocą Hasła statycznego. Klient może samodzielnie utworzyć nowy Identyfikator za pomocą CA24 eBank. Rozdział III "CA24 eBank", §1 [zasady korzystania], ust. 1 1. Klient może korzystać z CA24 eBank po identyfikacji za pomocą Identyfikatora oraz po uwierzytelnieniu za pomocą Hasła do CA24 eBank. Klient może samodzielnie utworzyć własny Identyfikator za pomocą CA24 eBank. Rozdział III "CA24 eBank", §3 [składanie Dyspozycji], ust. 1 1. Klient może składać Dyspozycje wymienione na Stronie internetowej za pośrednictwem CA24 eBank. Bank określa, które Dyspozycje wymagają Silnego uwierzytelnienia i informuje o tym na Stronie internetowej. W celu potwierdzenia Dyspozycji, które wymagają Silnego Uwierzytelnienia, Bank może wymagać od Klienta przy Autoryzacji podania dodatkowo Hasła statycznego. Rozdział III "CA24 eBank", §3 [składanie Dyspozycji], ust. 1 1. Klient może składać Dyspozycje wymienione na Stronie internetowej za pośrednictwem CA24 eBank. Bank określa, które Dyspozycje wymagają Silnego uwierzytelnienia i informuje o tym na Stronie internetowej. Rozdział VIII "Zawieranie umów i aneksów, składanie oświadczeń woli lub wiedzy w CA24 eBank i CA24 Mobile", §2 [podpis elektroniczny], ust. 1 1. Klient podpisuje umowę o produkt lub usługę, aneks do umowy, składa oświadczenie woli lub wiedzy w CA24 eBank podpisem elektronicznym. Rozdział VIII "Zawieranie umów i aneksów, składanie oświadczeń woli lub wiedzy w CA24 eBank i CA24 Mobile", §2 [podpis elektroniczny], ust. 1 1. Klient podpisuje umowę o produkt lub usługę, aneks do umowy, składa oświadczenie woli lub wiedzy w CA24 eBank i CA24 Mobile podpisem elektronicznym. Rozdział IX "Zasady bezpieczeństwa oraz odpowiedzialność", §1 [zasady bezpieczeństwa oraz odpowiedzialność], ust. 11 11. Klient nie odpowiada za nieautoryzowane Transakcje, gdy: a) nie miał możliwości stwierdzenia utraty, kradzieży lub przywłaszczenia danych lub urządzeń służących do korzystania z Serwisów CA24, o których mowa w ust. 3, przed wykonaniem zlecenia płatniczego chyba, że działał umyślnie lub b) utrata Karty przed wykonaniem Transakcji została spowodowana działaniem lub zaniechaniem ze strony pracownika Banku, lub podmiotu świadczącego usługi na rzecz Banku. Rozdział IX "Zasady bezpieczeństwa oraz odpowiedzialność", §1 [zasady bezpieczeństwa oraz odpowiedzialność], ust. 11 11. Klient nie odpowiada za nieautoryzowane Transakcje w zakresie opisanym w ust.10, gdy: a) nie miał możliwości stwierdzenia utraty, kradzieży lub przywłaszczenia danych lub urządzeń służących do korzystania z Serwisów CA24, o których mowa w ust. 3, przed wykonaniem zlecenia płatniczego chyba, że działał umyślnie lub b) utrata Karty przed wykonaniem Transakcji została spowodowana działaniem lub zaniechaniem ze strony pracownika Banku, lub podmiotu świadczącego usługi na rzecz Banku. Podstawa prawna zmiany – Umowa Bankowości Elektronicznej CA24, rozdział: Zasady zmiany Umowy i Regulaminu Bank może zmienić Umowę lub Regulamin bez zawarcia z Klientem aneksu do Umowy tylko z ważnych przyczyn: Na jakiej podstawie Bank wprowadzi zmiany? Jakie zmiany Bank wprowadzi do Umowy lub Regulaminu? f) Stwierdzenie oczywistych luk, omyłek, błędów pisarskich lub nieścisłości, o ile zapewni to należyte Wprowadzone zostaną zmiany redakcyjne, które nie wpływają na zakres usług oraz treść dotychczasowych wykonanie Umowy postanowień, a mają na celu wyłącznie poprawienie tych luk, omyłek, błędów lub nieścisłości

Okoliczność faktyczna zmiany - uzupełnienie, usunięcie lub poprawienie postanowień, które były niekompletne lub błędne

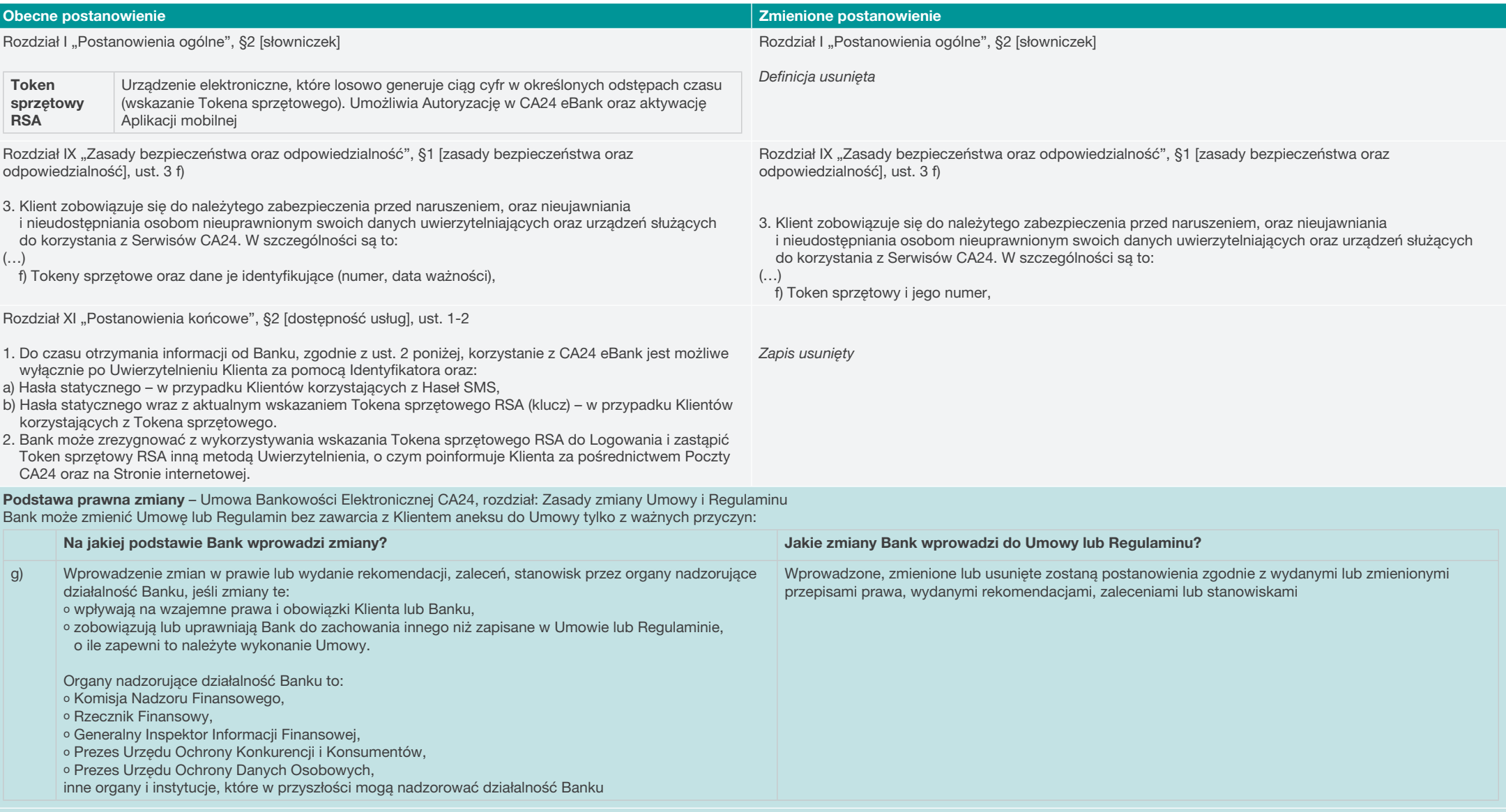

Okoliczność faktyczna zmiany – realizacja wytycznych, które wynikają z dyrektywy PSD2 w zakresie metod uwierzytelniania i bezpiecznej autoryzacji

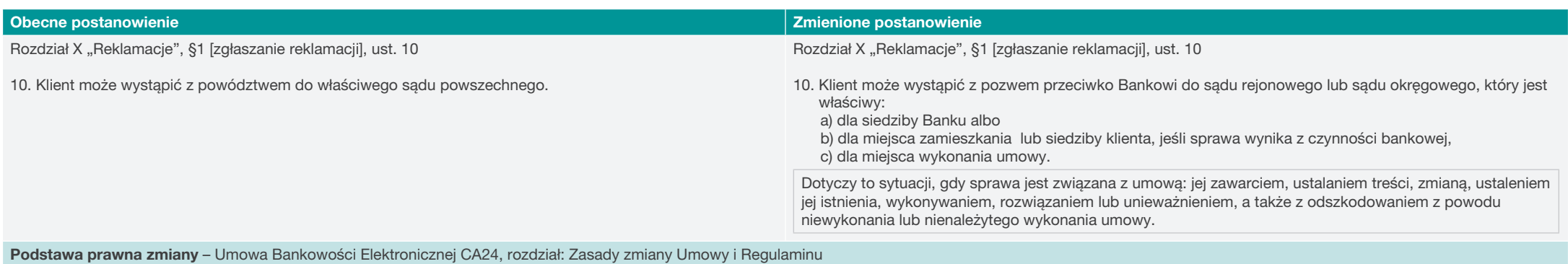

Bank może zmienić Umowę lub Regulamin bez zawarcia z Klientem aneksu do Umowy tylko z ważnych przyczyn:

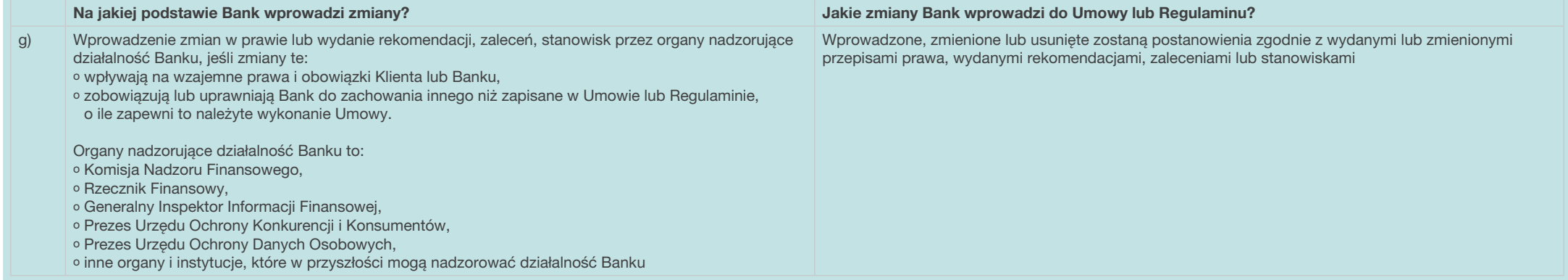

Okoliczność faktyczna zmiany – dostosowanie postanowień reklamacyjnych do obowiązujących zmienionych przepisów prawa o właściwości przemiennej sądu (art. 37<sup>2</sup> Ustawy z dnia 17 listopada 1964 r. Kodeks postępowania cywilnego)

Ponadto wprowadzone zostały zmiany redakcyjne, które nie wpływają na zakres i sposób świadczenia usług przez Bank i mają charakter porządkowy i językowy lub polegają na dostosowaniu numeracji do zmienionych lub dodanych postanowień.

Wykaz proponowanych zmian oraz Regulamin Bankowości Elektronicznej CA24 znajdą Państwo pod adresem: www.credit-agricole.pl/dokumenty2022

O wdrożeniu nowej aplikacji CA24 Mobile Bank poinformuje w odrębnej komunikacji.